# **ASUS Touch Package Crack Product Key Full Free**

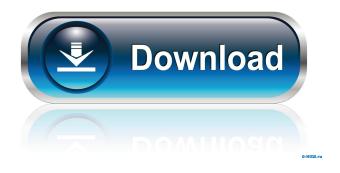

page 1 / 4

#### **ASUS Touch Package Crack+ With Serial Key Free**

★ Create and edit touch parameters in the Touch Parameters window.★ You can also add new HID mode and linearization type.★ You can access the settings for the G-Slider and G-Button for audio, brightness, hibernate and video modes, and can view, edit and set the content of the menu.★ You can also use the information viewer to display and set the parameter values.★ You can configure the system information viewer for displaying and configuring detailed system information.★ The system tool provides a means to easily download, save and install touch parameters from the online ASUS Touch Package repository.★ The touch parameter editor and the system information viewer are displayed on the log screen.★ The touch parameter editor and the system information viewer are also displayed on the touch-capable display. The Acer Iconia A1 is the world's first tablet with Android 4.0 in the European market. It has the world's first 1.6GHz NVIDIA Tegra 2 Quad Core CPU, dual USB port, 3.5" HVGA capacitive touchscreen with accelerometer and also a built-in accelerometer, microSD slot and WiFi (802.11 b/g/n). The Acer Iconia A1 is only 64 grams and has a 6,000 mAh battery. Amazon.com.co is the largest online retailer in the world. For the last 15 years, Amazon.com.co has been a trusted source for books, music, movies and other media. That's why we have teamed up with them in order to offer our users even more selection of content. This new collaboration allows us to bring you even more streaming content and exclusive deals that aren't available in our own library. We also want to provide you with more choice. That's why we will be offering even more content to our users. With us you will have access to even more movies, TV shows, music, games and books than you do today. Amazon is one of the largest providers of digital content on the Internet. They started offering digital content in 2001, when the eBook was first introduced. Back then, everyone was still exploring what the future of content distribution would look like. A little over a decade later, Amazon's reach is amazing. They provide digital content to their customers in over 80 countries in 190 languages. Amazon is a pioneer in bringing content to you in all kinds of formats. Now you can access

#### ASUS Touch Package Crack + License Key

This is a utility for entering keystrokes into Windows. It is designed to run on the first boot of a system after it has been installed, and it is disabled automatically when you log on. For more information about how KEYMACRO works, see here: [link: Windows XP only. A collection of programs, utilities and programs for professionals. Reliver is an ultra-safe system recovery utility that can recover Windows system files, documents, pictures, and more after a variety of system failures. Reliver can retrieve any deleted files, no matter how they have been deleted: - After format - After hard drive crash - After virus attack - After system deletion View and print your documents in Microsoft Office Viewer, a Word-like application designed specifically for viewing and printing Word, PowerPoint, and Excel documents. Microsoft Office Viewer allows you to view and print Microsoft Office documents in much the same way as the Office application does. Desktop Drive is a utility that will free up the space taken by the list of recently opened files on your desktop. Desktop Drive removes the recently opened files list from your desktop, leaving space for more documents or other icons you might want to display on your desktop. Virtual Keyboard is a utility that allows you to place on a corner of your desktop a virtual keyboard that allows you to enter text anywhere on your desktop. This will allow you to type in the area where you would normally have a mouse pointer. Use Easy Switch to easily switch between two Display Profiles (DPR). This utility will open up a window containing a drop-down menu which will allow you to select the display profile you wish to use. Then, a new window will appear displaying the user interface of the selected display profile. Zooming is a utility that lets you move your mouse cursor around by enlarging (zoom in) or reducing (zoom out) parts of a window or an image. It has many options including: - Zoom level; - Zoom center; - Zoom in direction; - Zoom out direction; - "Inverse" Zoom, which allows you to move the cursor in the opposite direction when you zoom out. Zooming is a utility that lets you move your mouse cursor around by enlarging (zoom in) or reducing (zoom out) parts 1d6a3396d6

### **ASUS Touch Package Crack**

ASUS Touch Package is a utility that allows the system interface to be controlled through a touch-screen. This utility allows the user to control the functions that are handled by the touch system interface. The user can choose to use the keyboard to select functions, or use the HID (Human Interface Device) mode for a simpler system. Users who prefer using the touch-screen to operate their computer can use the interface of the touch-screen to operate the system. There are many advantages to using the touch system interface. One of the most obvious advantages is the fact that this system does not require the user to use a mouse or a keyboard. In fact, any Windows user can start using the touch interface in a very short time. Another advantage of using the touch interface is that it has a high degree of precision. This means that the user can use the touch interface to perform simple operations in a very precise way. The touch-screen allows users to operate a system in a more intuitive way than using a mouse. The touch-screen has the same operational principles as a pen and tablet. When using the touch system interface, there is no need to place the cursor on the screen or to move it from point to point. The user simply selects functions that he wishes to perform and executes them. The touch-screen system interface is completely different from mouse-based systems. A mouse uses a ball that is manipulated to perform a series of movements, while the touch-screen uses the finger to perform the same type of movements. The touch interface is very effective for tasks such as scrolling, zooming in and out, manipulating images and searching for items. The touch system interface is considered to be very helpful in browsing the Web, as users can easily select links with a single touch. The touch interface also allows users to easily edit files and images, as they can perform simple manipulations directly on a pen or finger. Users who do not have a problem with touch interfaces can use the touch-screen system interface to view and manage their computer system in a very simple way. ASUS Touch Package can be used to change the display options for the system interface. The touch-screen interface can be set to work on any touch-screen that supports the HID (Human Interface Device) mode. To control the touch-screen interface, ASUS Touch Package requires a mouse and a touch-screen that uses the HID (Human Interface Device) mode. The mouse is used to control

#### What's New In?

For ASUS touch control panel you can choose between two different methods: 1. Control by UI (User Interface): This method consists of transferring the data into the TouchPanel with the GUI. This is the default mode. 2. Control by HID (Human Interface Device): This method consists of using HID mode and transferring the data into the TouchPanel by using hardware signals. This is the advanced mode. For better control accuracy, you can use the advanced mode and adjust the parameters of the touch control panel. You can also adjust the brightness of the screen, choose the linearization type and choose the brightness of the screen at boot time. The touch data can be either saved in a file, or transferred from the TouchPanel via USB. The touch data is stored in /sys/devices/platform/asus\_touch\_panel/touch/data\_dip/td\_data This directory has subdirectories with the data of the six different points that touch, organized like this: td\_data\_01: This is the data of the first point. td\_data\_02: This is the data of the second point. ... td data 96: This is the data of the 96th point. When you write the data using a file, you can specify a number of parameters, including: Point number Brightness Linearization type When you transfer the data using USB, you can specify the number of pins on the connection, and the delay time between the touch input and the data transfer. ASUS Touch Package uses the Python programming language to transfer the data. NOTE: This program is still under development and, therefore, it might contain bugs. If you find bugs or have a suggestion, please report them on the bugs.r-project mailing list at P.S. This program depends on neurses, pwilite, pywsgi, py\_gen\_ui, and several other open source programs. These programs are available from You can download them from this web site and use them for installation. == Installation == == The easiest method is to use the following command line, where -l LOGIN (the default) means that the program will run as the user 'login' -p PATH (the path to the pyinstaller executable) -P FLAG (optional) means that the program will run using the package preloader -T (optional) means that the program will run

## **System Requirements For ASUS Touch Package:**

Windows 10 Minimum 2.8 GHz dual core processor Minimum of 4 GB system RAM 1 GB of free hard disk space 16 GB of free space on the hard disk Broadcom Wi-Fi Adapter Minimum 1024×768 display resolution Sensors: Mouse, Keyboard, Gamepad Reviews: Microsoft Has A New Power-Hungry Exclusive For Xbox One... And It Looks Something Like a PC The Xbox One was a surprise hit, getting much praise for it's value proposition and ease of use.

https://favelasmexican.com/2022/06/07/amsn-portable-crack-torrent-activation-code/

http://kalibatacitymurah.com/?p=21131

https://mantegazzavini.com/?p=1400

https://obeenetworkdev.s3.amazonaws.com/upload/files/2022/06/DT3PuXCpD5TQpfpgs5gn 07 d63fcbb75eaca1d7c2c27239b ce2e988 file.pdf

https://novinmoshavere.com/nth-folder-scan-full-product-key-march-2022/

https://evolvagenow.com/upload/files/2022/06/RKiMxS6Ny9iZp9ric94r 07\_adcf341628ee4e88d53b68557afdc8f1\_file.pdf

https://longitude123.net/wp-content/uploads/2022/06/ravlcou.pdf

https://annodyne.in/wp-content/uploads/2022/06/rusest.pdf

https://medicilearningit.com/no-hands-crack-with-product-kev-2022-latest/

https://manufactur3dmag.com/wp-content/uploads/2022/06/PPMView.pdf

https://www.beliveu.com/upload/files/2022/06/ievRHF7nUV84yyQEMoZ8 07 adcf341628ee4e88d53b68557afdc8f1 file.pdf

https://romans12-2.org/facebook-video-downloader-crack-free-2022-new/

https://greatriverfamilypromise.org/lcars-mail-1-01-156-crack-free-download-3264bit/

http://mysleepanddreams.com/wp-content/uploads/2022/06/berlat.pdf

https://nisharma.com/mempad-039s-html-crack-for-windows-latest/

https://darblo.com/portable-gfx2gif-3-3-2-0-crack-free-license-key-updated-2022/

https://wakelet.com/wake/m9ZoAiNhEIdp47tydx DH

https://fotofables.com/akoff-music-composer-crack-license-kev-latest/

https://bodhirajabs.com/express-animate-10-9-0-crack/

http://fotoluki.ru/?p=2444